## ArcGIS Runtime SDK 10.2.5 for WPF - ESRI.ArcGIS.Client.Toolkit.DataSources Library

## ESRI.ArcGIS.Client.Toolkit.DataSources (Namespace)

## ESRI.ArcGIS.Client.Toolkit.DataSources.Kml (Namespace)

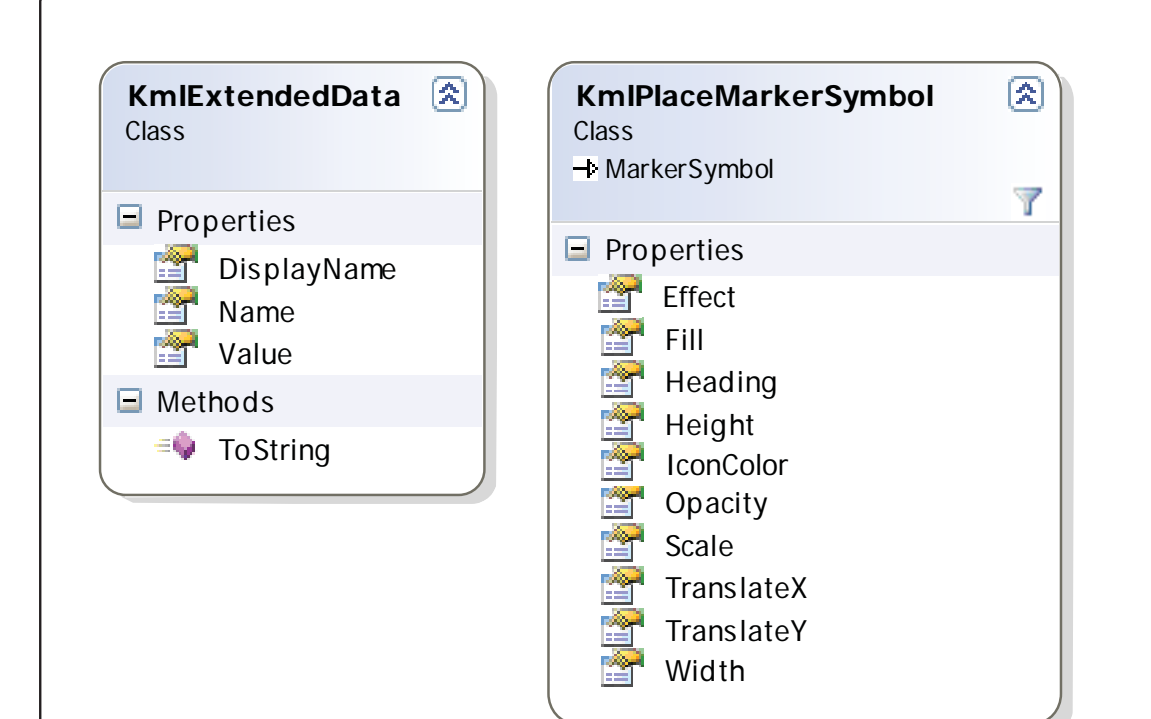

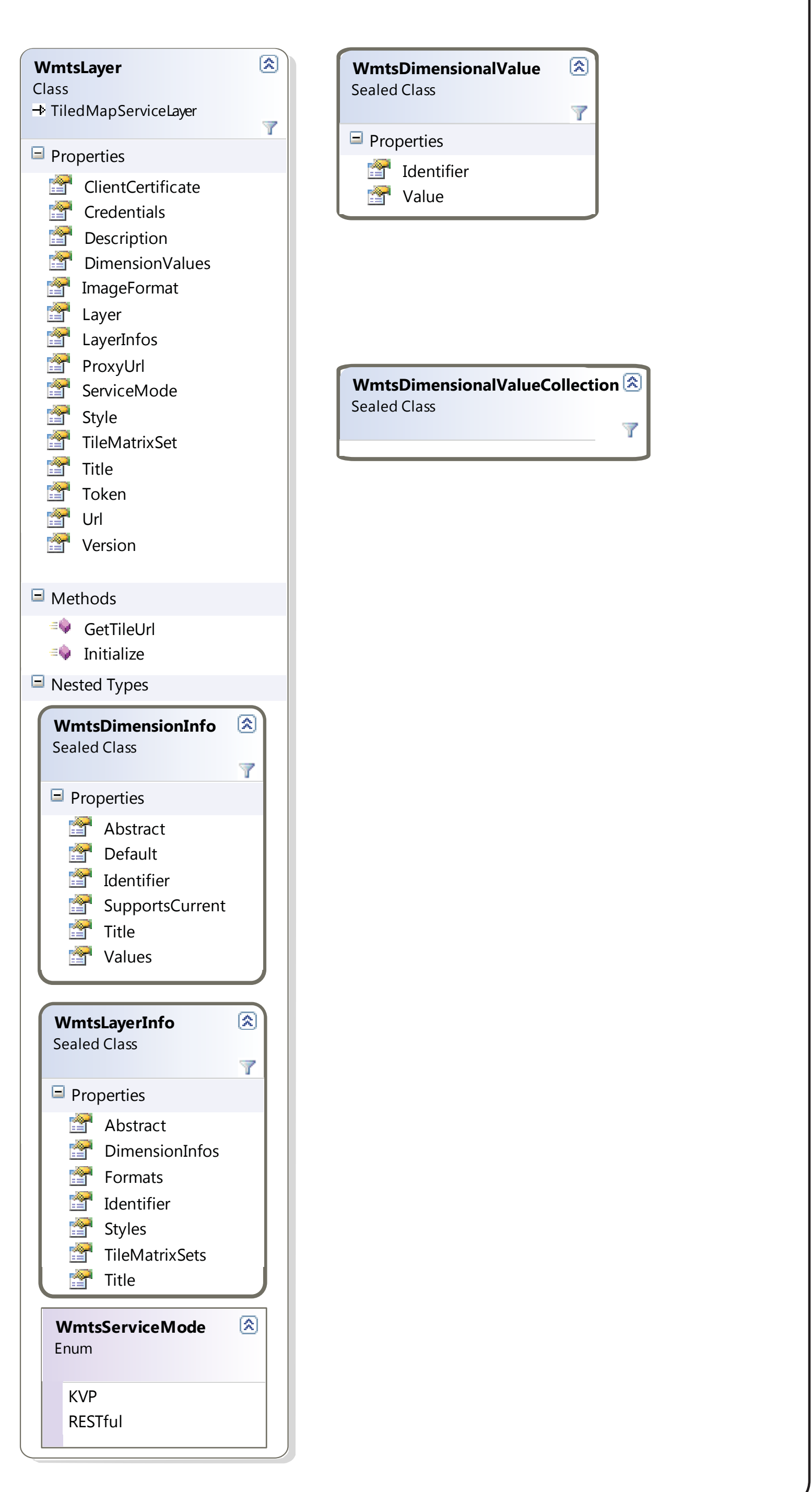

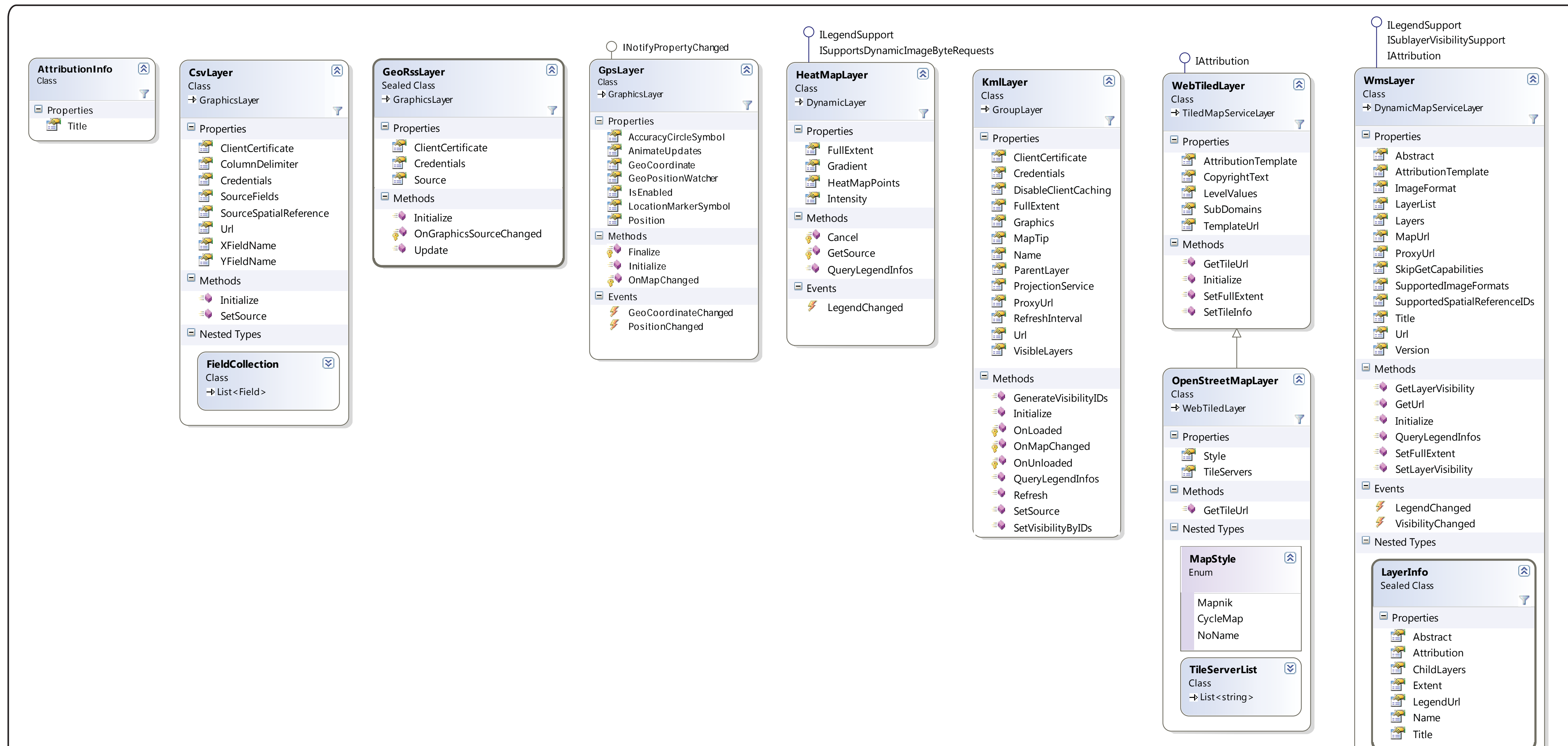